## **Third Party Libraries for Meshlets**

The following is a list of all the third party libraries used by Perspectium meshlets to support their core functionality. These third party libraries all use open source licenses and come bundled with the applications.

Scroll to the bottom of this page for additional license information.

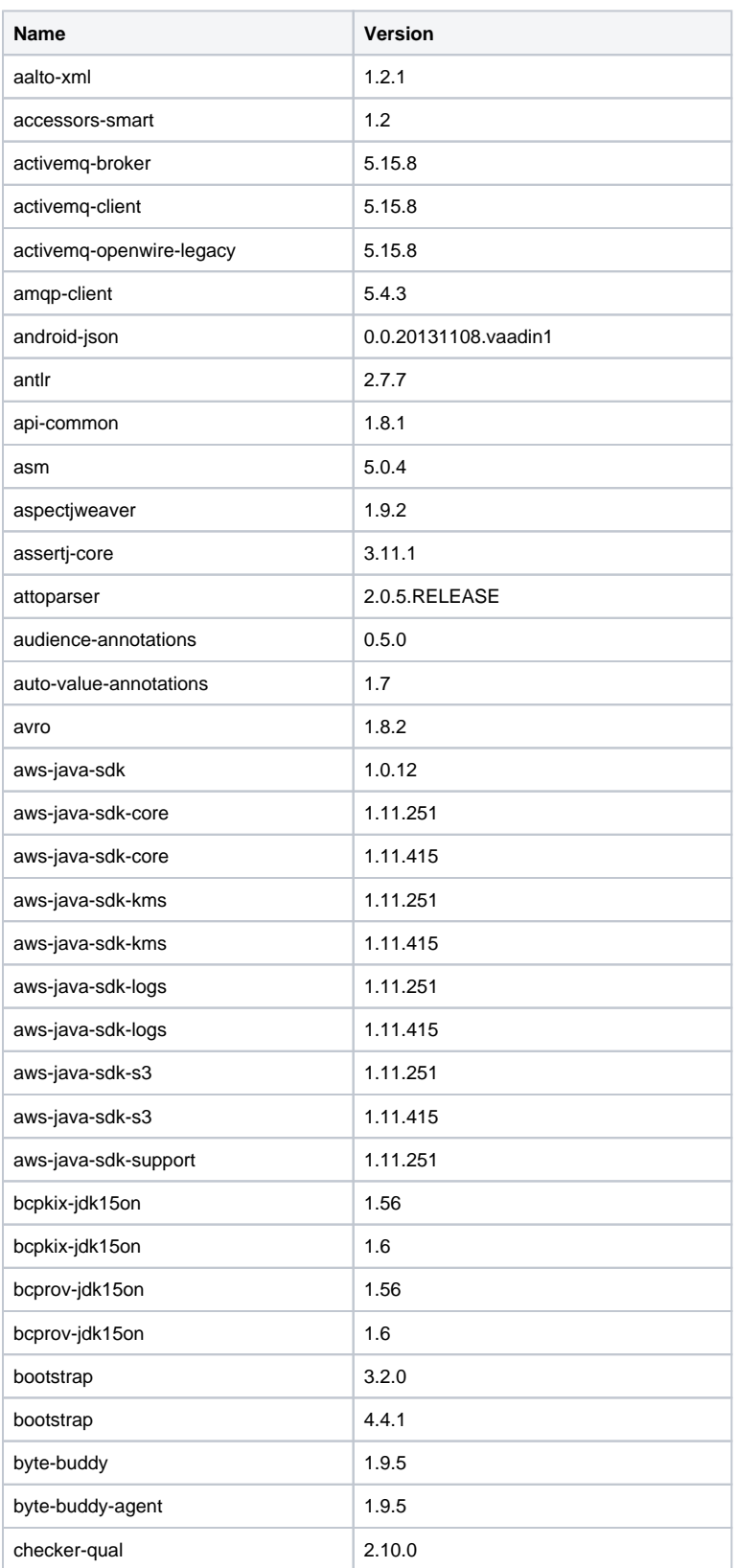

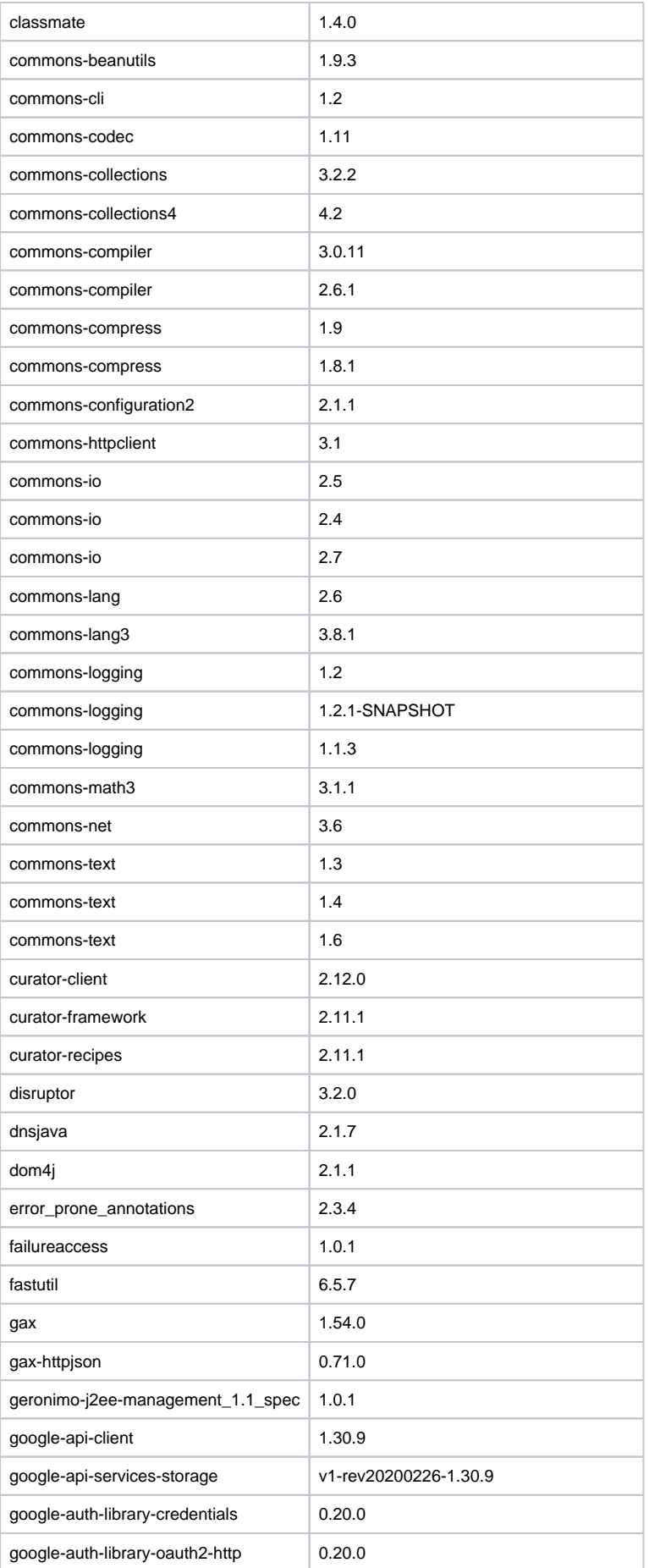

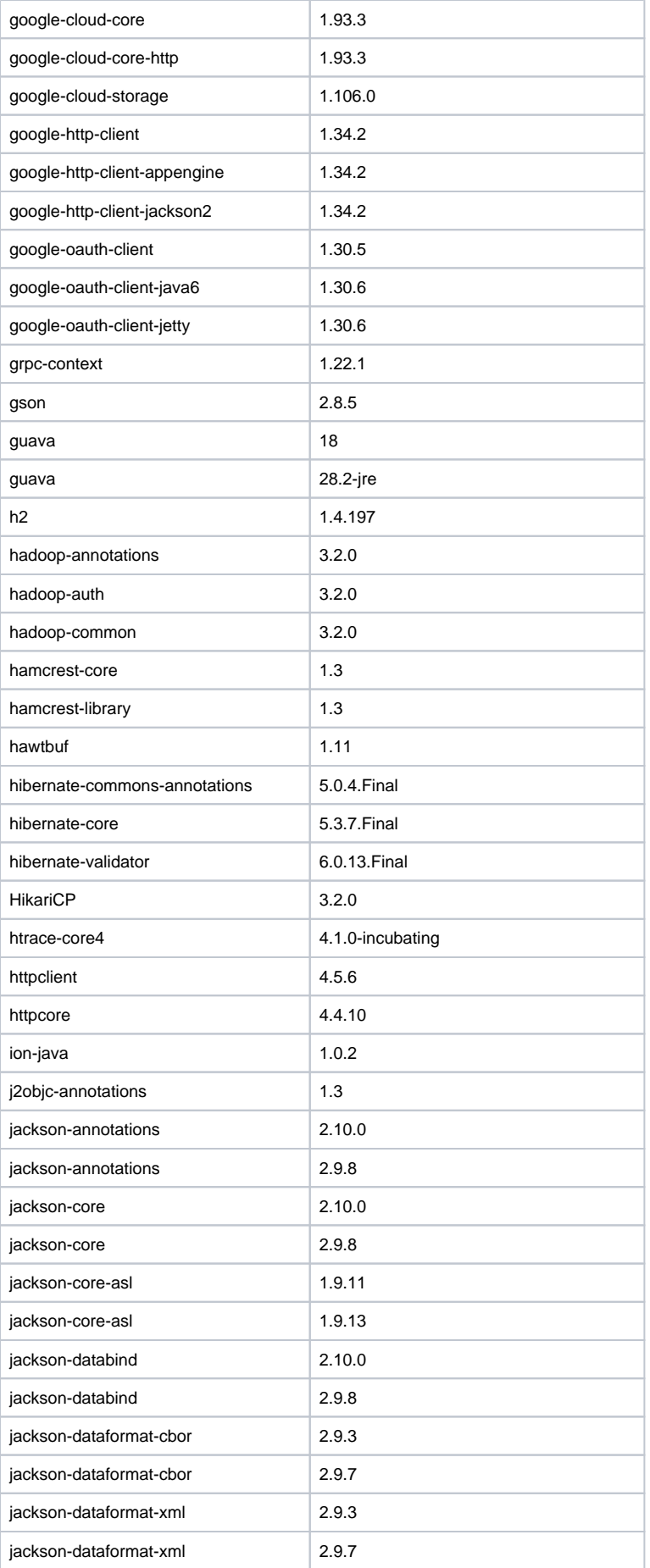

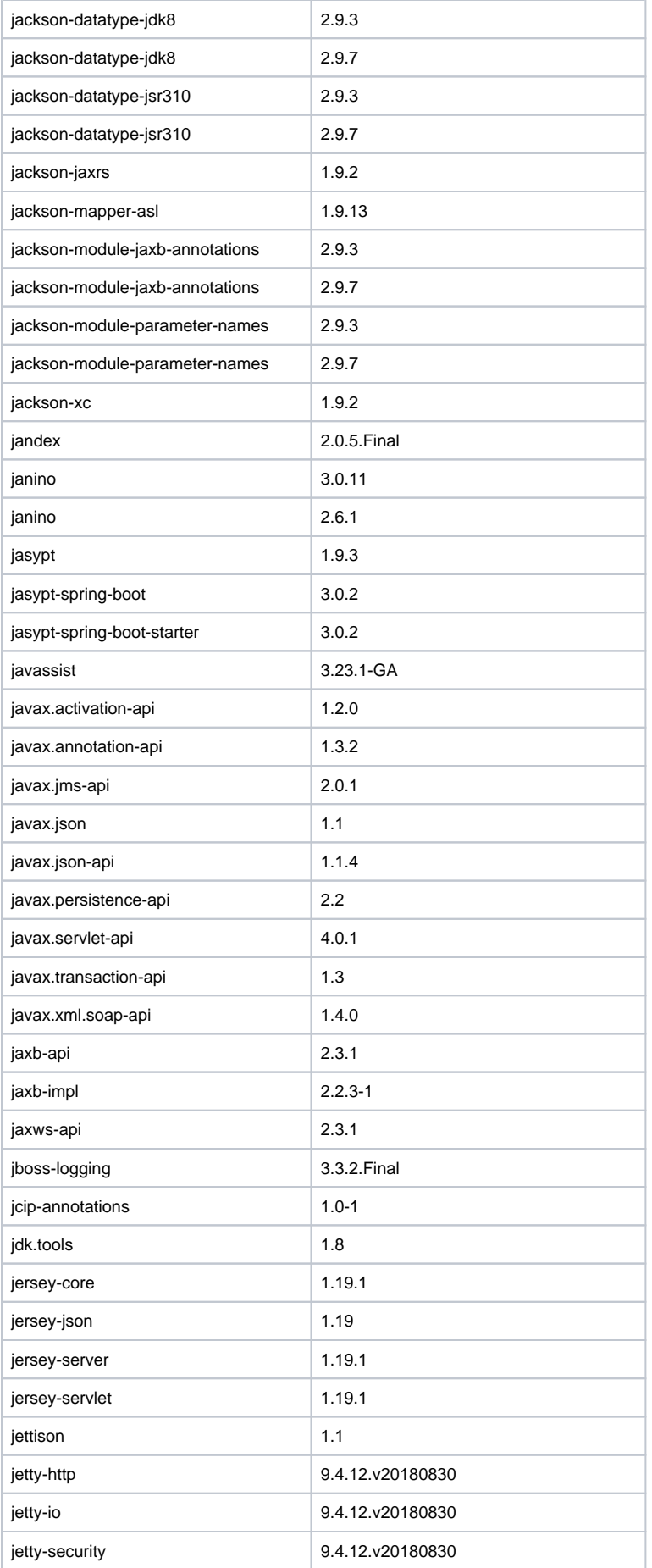

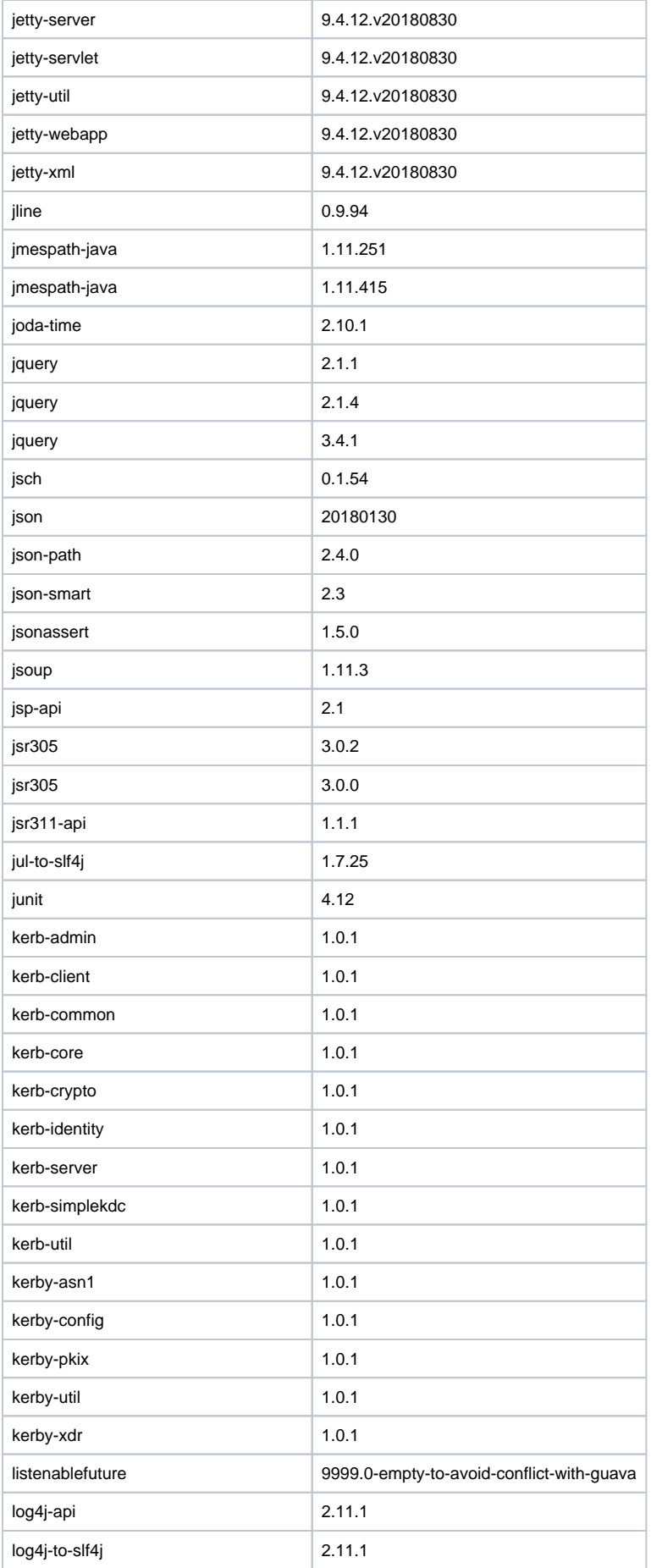

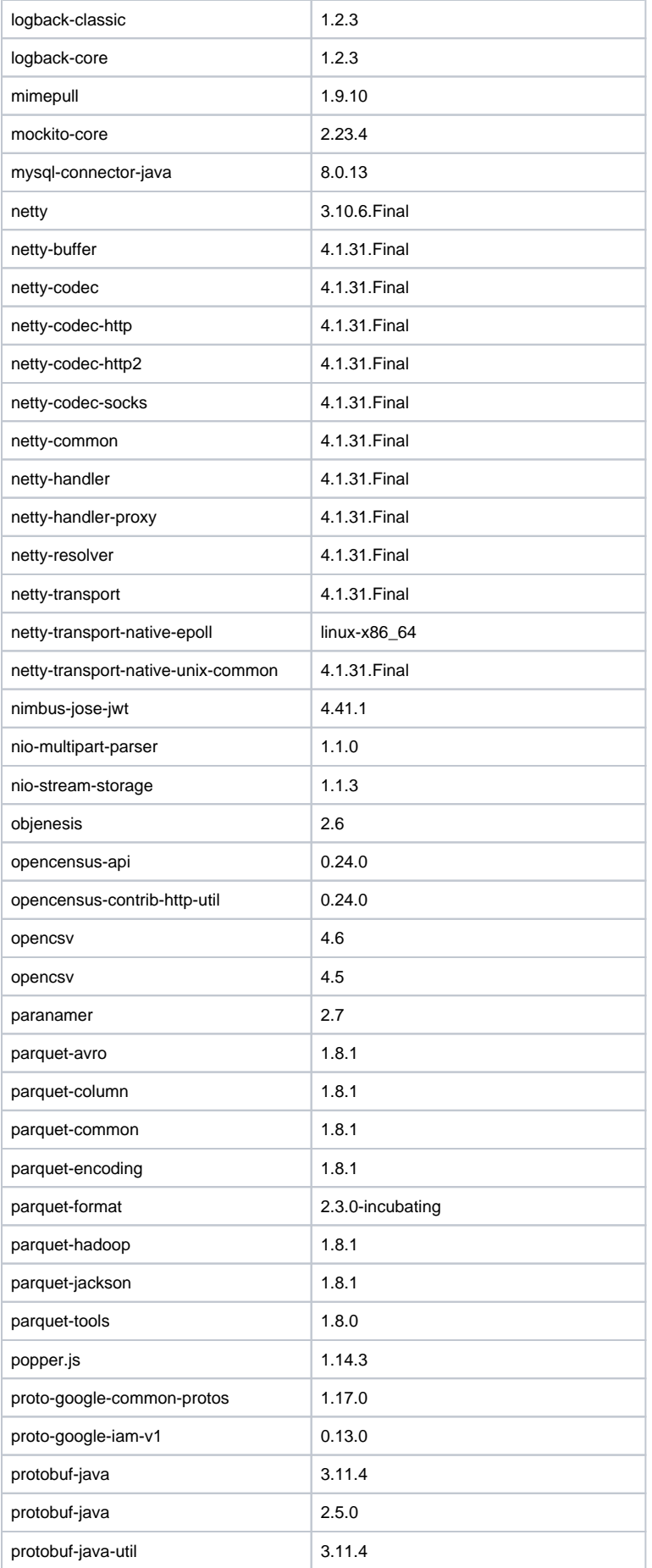

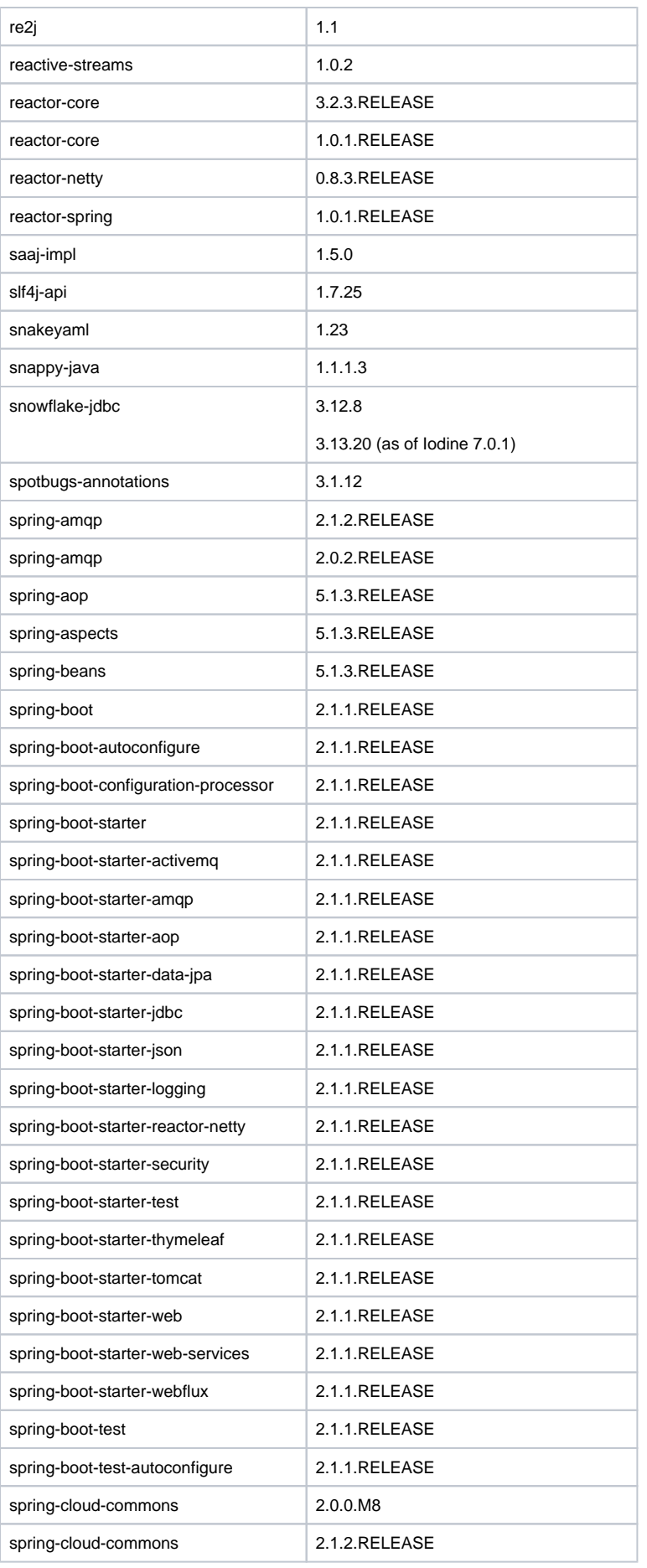

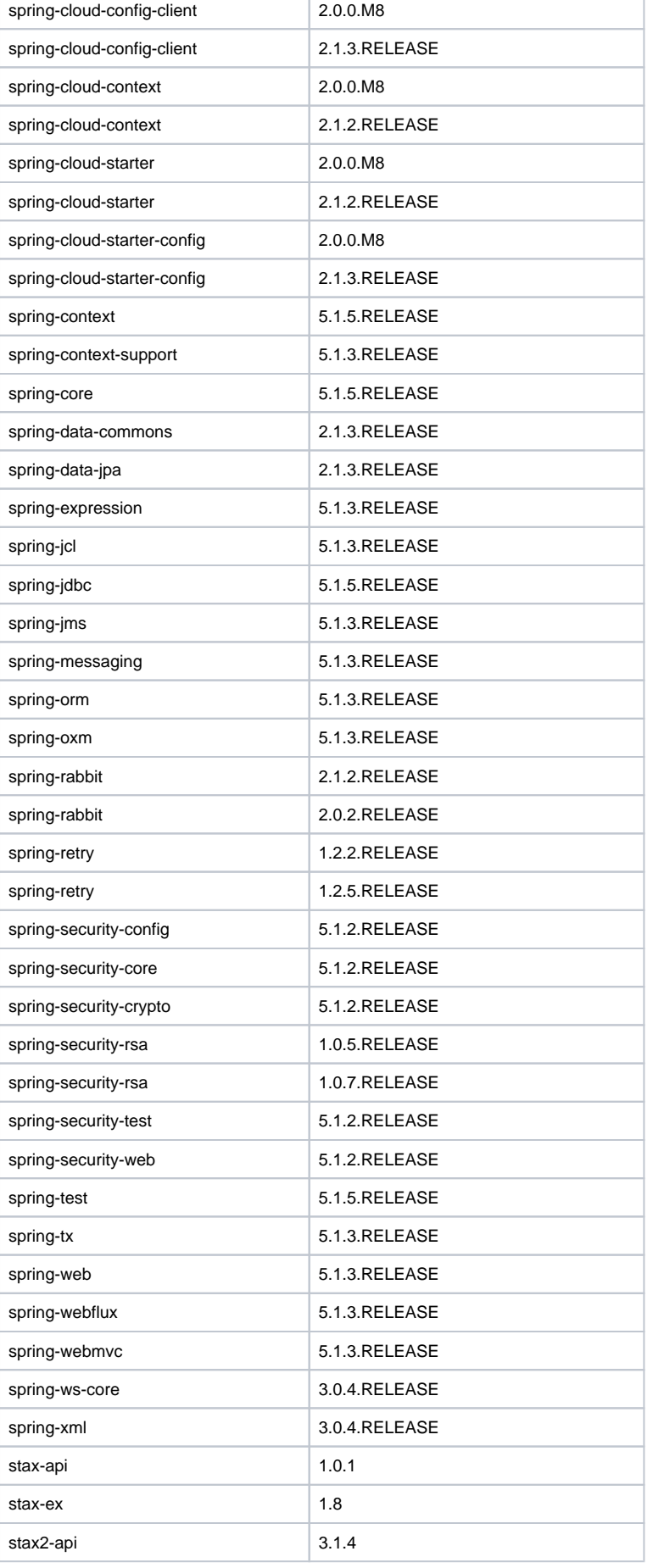

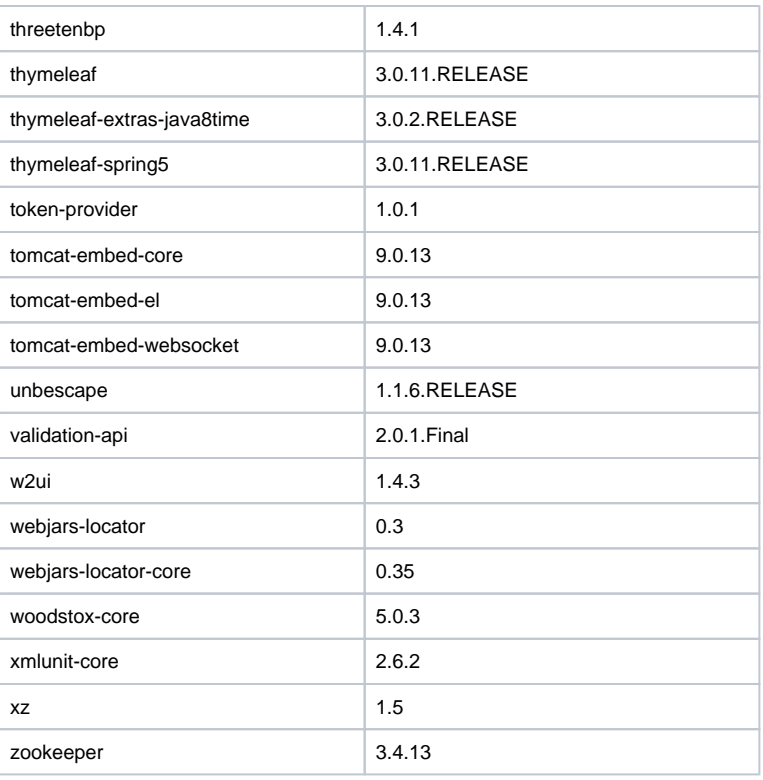

## **Additional License Information**

For information on each of the different licenses, please consult the following:

[General Public License \(GNU, GPL, LGPL etc.\)](http://www.gnu.org/licenses/gpl-3.0.en.html)

[The Apache Software License](http://www.apache.org/licenses/LICENSE-2.0)

[The BSD License](https://opensource.org/licenses/BSD-3-Clause)

[Common Development and Distribution License \(CDDL\)](https://opensource.org/licenses/CDDL-1.0)

[Eclipse Public License](https://www.eclipse.org/legal/epl-v10.html)

[Mozilla Public License \(MPL\)](https://www.mozilla.org/en-US/MPL/)

[Eclipse Distribution License](https://eclipse.org/org/documents/edl-v10.php)

[The MIT License](https://opensource.org/licenses/MIT)

[The OTN License](http://www.oracle.com/technetwork/licenses/standard-license-152015.html)

[The Binary Code License](http://www.oracle.com/technetwork/java/javase/terms/license/index.html)